## **Csv2Tpl 1.3 Vereinbarungen**

Der Aufbau erfolgt nach folgendem Muster

Daten aus Dateistart übernehmen, für jede Csv-Zeile das Template ausfüllen und Dateiende anhängen. Dateistart und Dateiende können auch leer sein.

Die CSV-Datei trennt die Spalten durch ";" oder Tabulator

Platzhalter werden mit % umschlossen

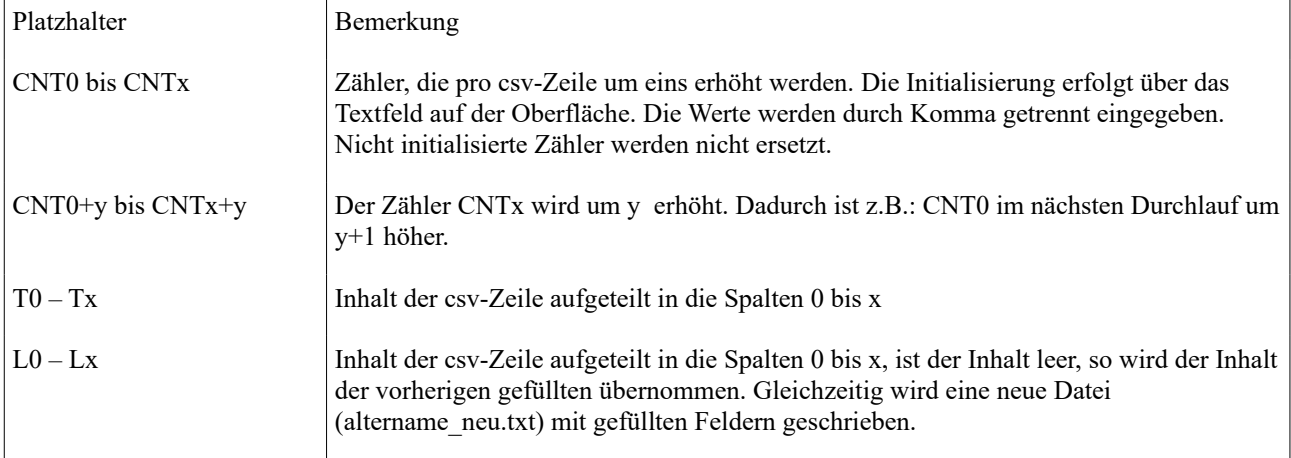

Austauschreihenfolge

1.Zählerwerte

2.erweiterte Zählwerte

3.Funktionen von innen nach aussen bzw. rechts nach links.

4.Textteile

## Funktionalitäten

Funktionsblöcke werden mit % umschlossen. Darin enthaltene Funktionsblöcke werden geklammert.

z.B.: %SUB(YEAR(%T9%),YEAR(%T7%%T8%))%

wird nach dem Textaustausch %SUB(YEAR(.02.2007)-YEAR(78y))%

und ergibt 1929

oder %DATE(%T0%SUB(YEAR(%T9%),YEAR(%T4%%T5%)))%

wird nach dem Textaustausch %DATE(12.01.SUB(YEAR(.02.2007),YEAR(78y)))%

ergibt nach der 1. Funktionsauwertung %DATE(12.01.1929)%

und als Ergebnis 12 JAN 1929

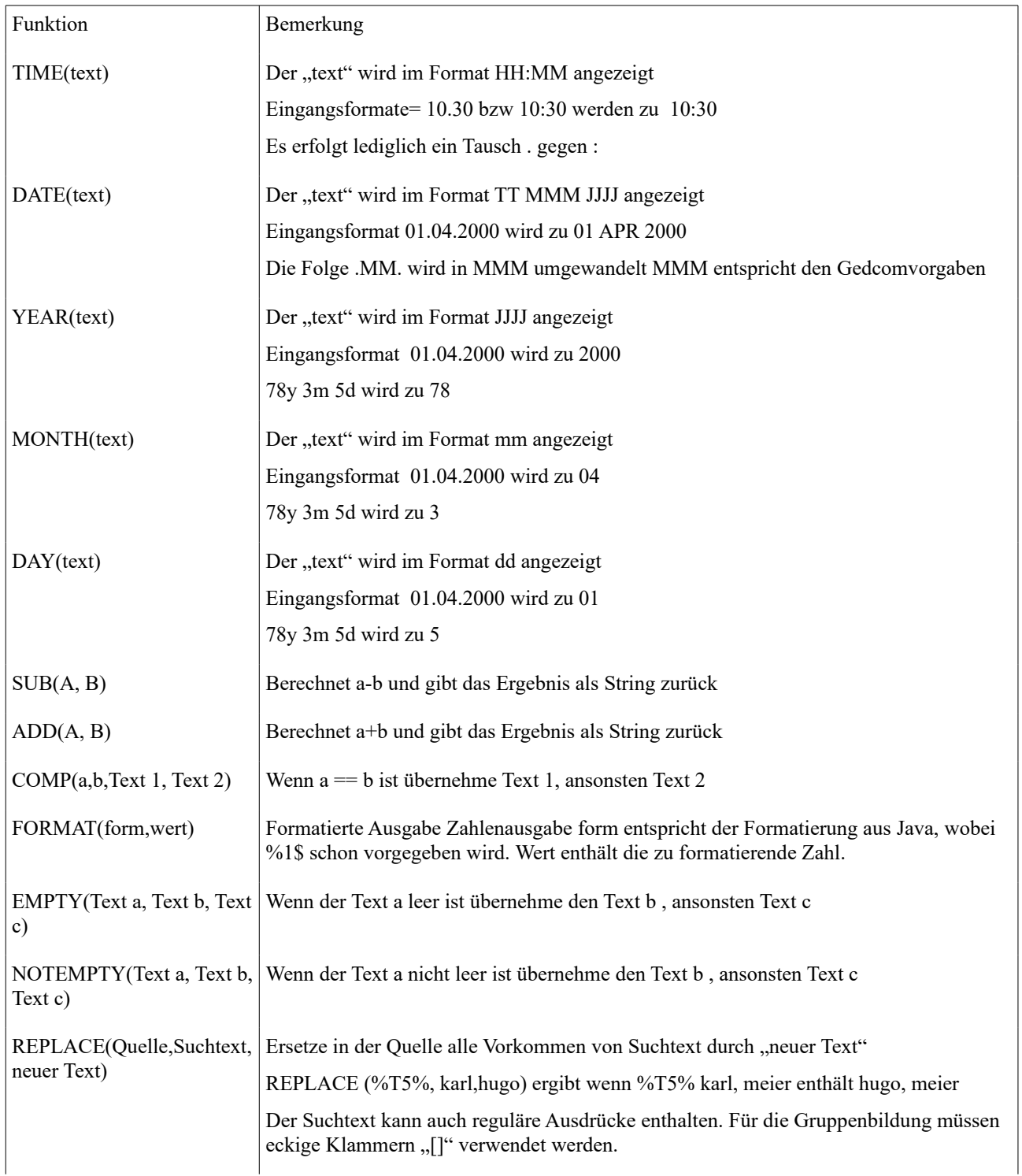

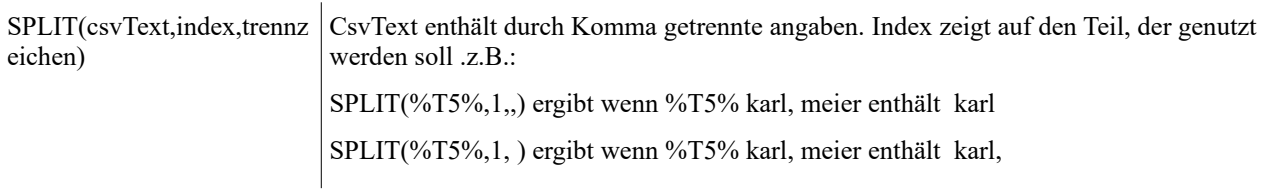